## Die Welt der Winkel

Eine Anleitung zur Arbeit

### **Wie kann ich mit dem Geodreieck die überstumpfen Winkel messen?**

Befolge die folgende Reihenfolge:

1. Das Geodreieck mit der Null auf den Schnittpunkt legen.

- 2. Die Linealkante muss auf der Linie liegen, so dass die Linien mit dem Geodreieck verdeckt werden. Verlängere nun die Linie, damit wir einen spitzen oder einen stumpfen Winkel erhalten.
- 3. Nun muss die Linienkante auf der zweiten Linie liegen, so dass man jetzt auf der verlängerten Linie den Winkel messen kann.

Zum gemessen Winkel musst du 180° dazu addieren .

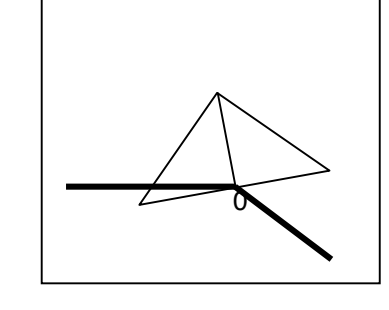

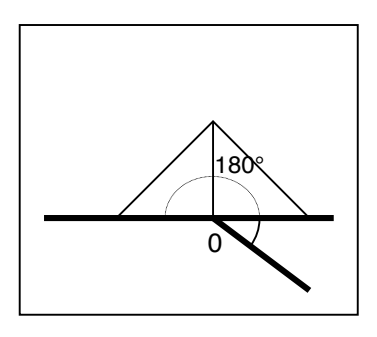

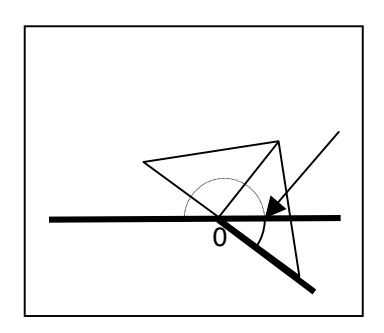

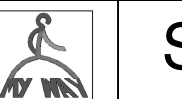

## Die Welt der Winkel

Eine Anleitung zur Arbeit

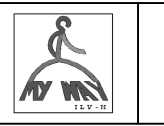

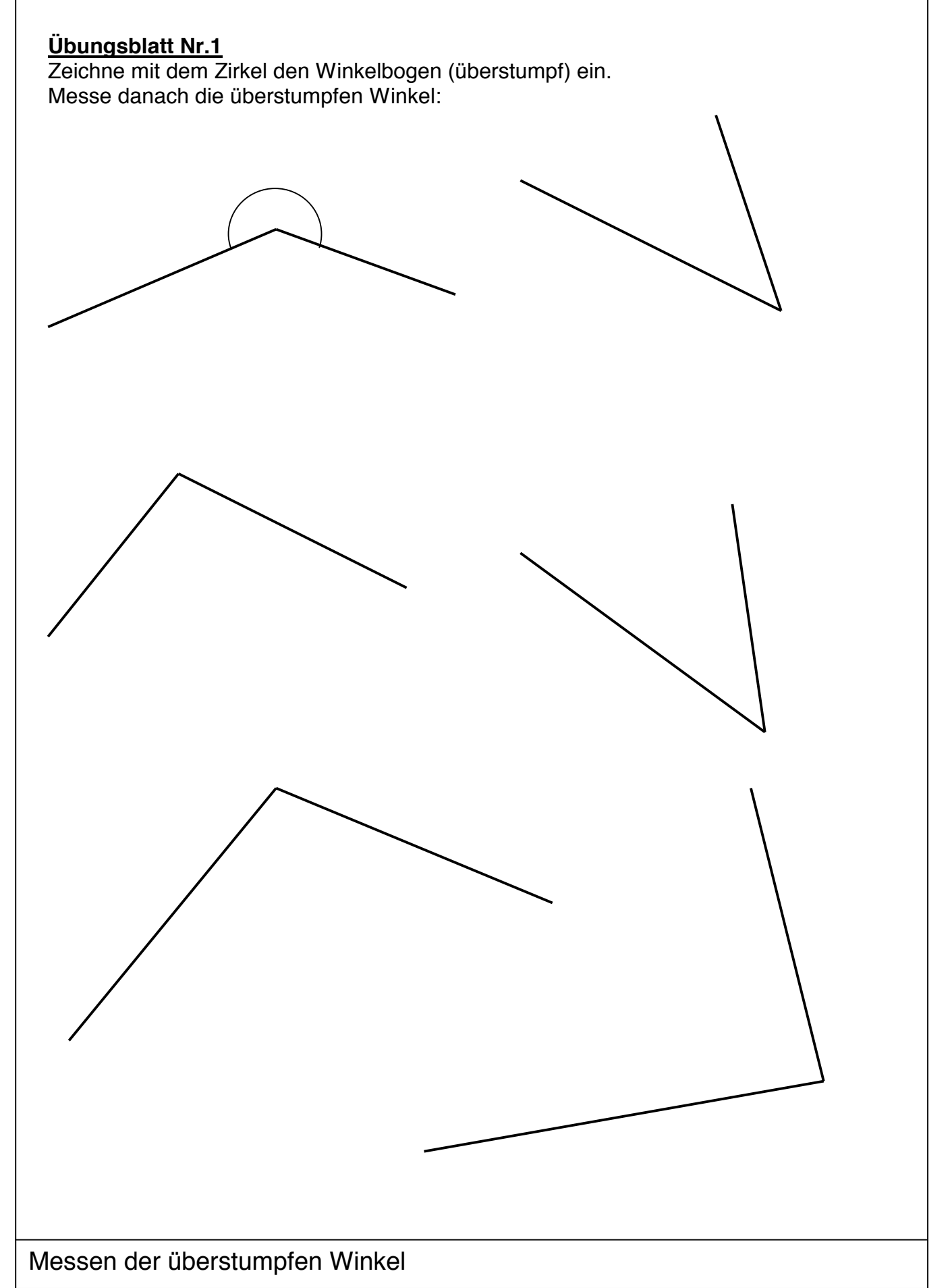

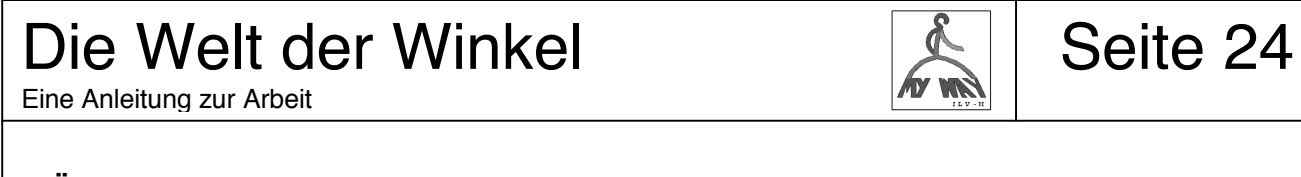

#### **Übungsblatt Nr.2**

Zeichne mit dem Zirkel den Winkelbogen (überstumpf) ein. Messe danach die überstumpfen Winkel:

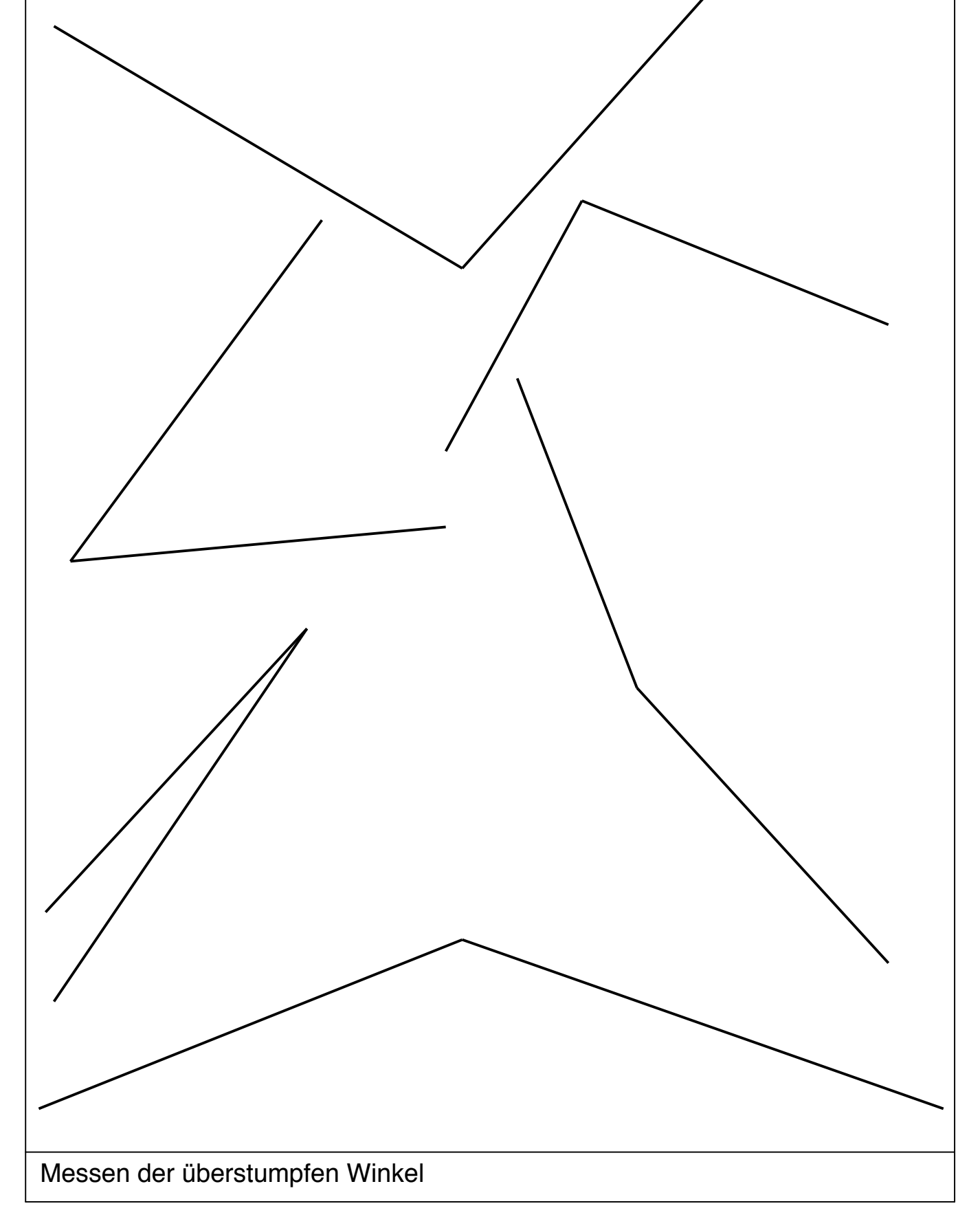

## Die Welt der Winkel

Eine Anleitung zur Arbeit

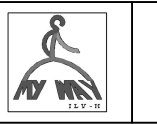

## Seite 25

# **Lernkontrolle 5 / Überstumpfe Winkel messen** Zeichne mit dem Zirkel den Winkelbogen ein. Messe danach die überstumpfen Winkel: Bewertung: 6P 6<br>5P 5.  $5.5$ 4P 5<br>3P 4. 3P 4.5 2P 4<br>1P 3. 1P 3.5<br>0P 3.5 3.5

Messen der überstumpfen Winkel